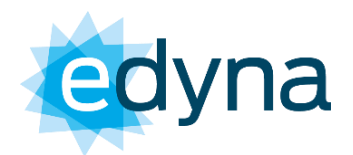

## Avviso di gara 10022209 Procedura aperta sopra soglia europea per la fornitura e l'installazione di apparecchiature AT presso la CP Corvara, CP Laion e CP Brunico.

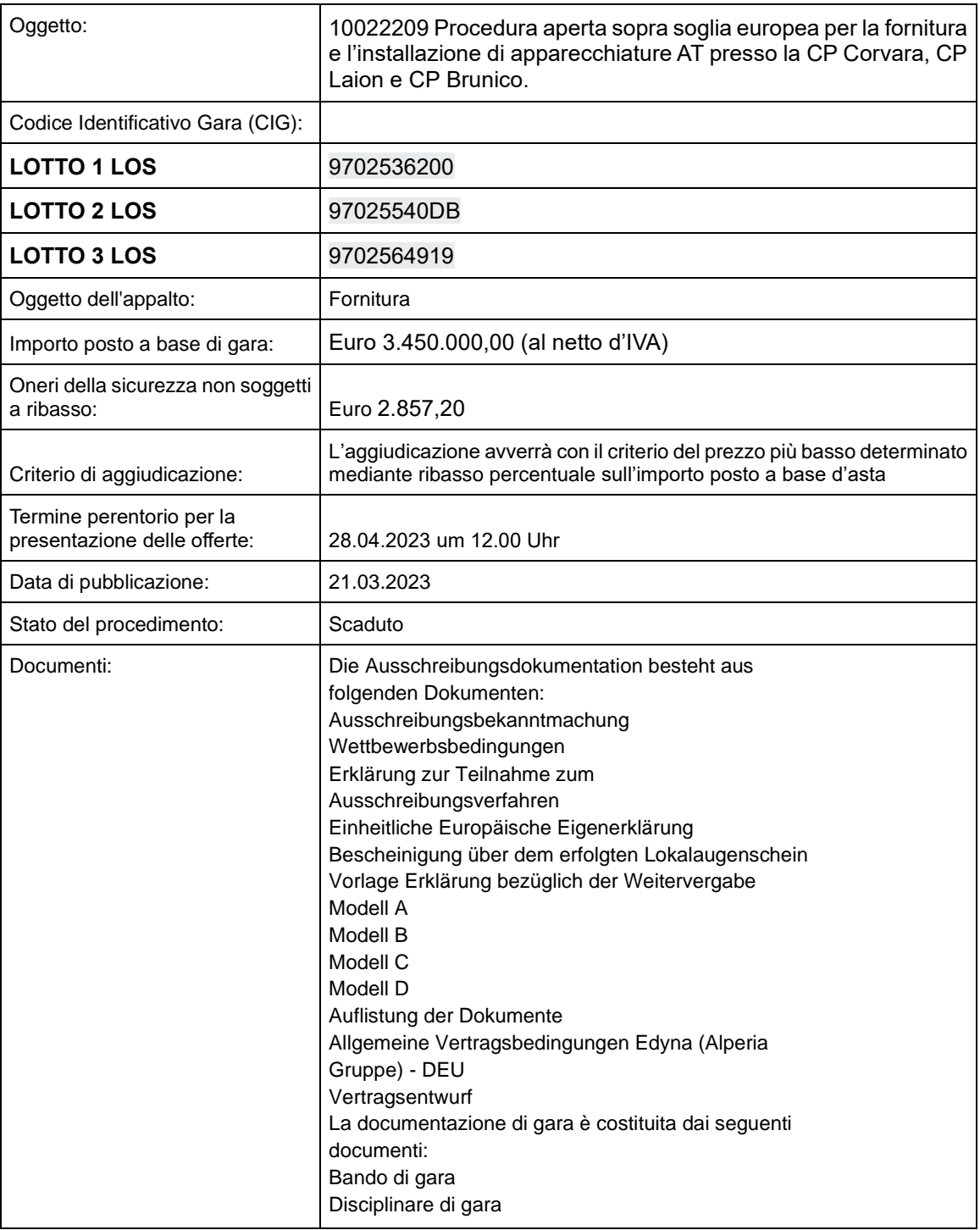

## **Edyna GmbH | Srl**

Linkes Eisackufer 45a, I-39100 Bozen animoo Luxumurer 45a, 1-39100 Bozen<br>Lungo Isarco Sinistro 45a, 1-39100 Bolzano

T +39 0471 986 432<br>F +39 0471 987 200

www.edyna.net info@edyna.net edyna@pec.edyna.net

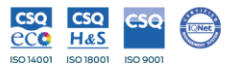

MwSt.-, St.- und Eintragungsnr. HR Bozen | P.IVA, C.F. e n. iscrizione RI Bolzano 02689370217. Gesellschaftskapital | Capitale sociale Euro 70.000.000,00 v.e. / i.v.<br>Ein-Personen-GmbH unter Leitung und Koordinierung der Al

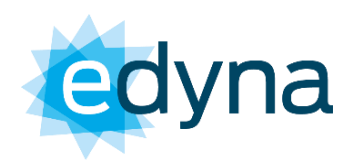

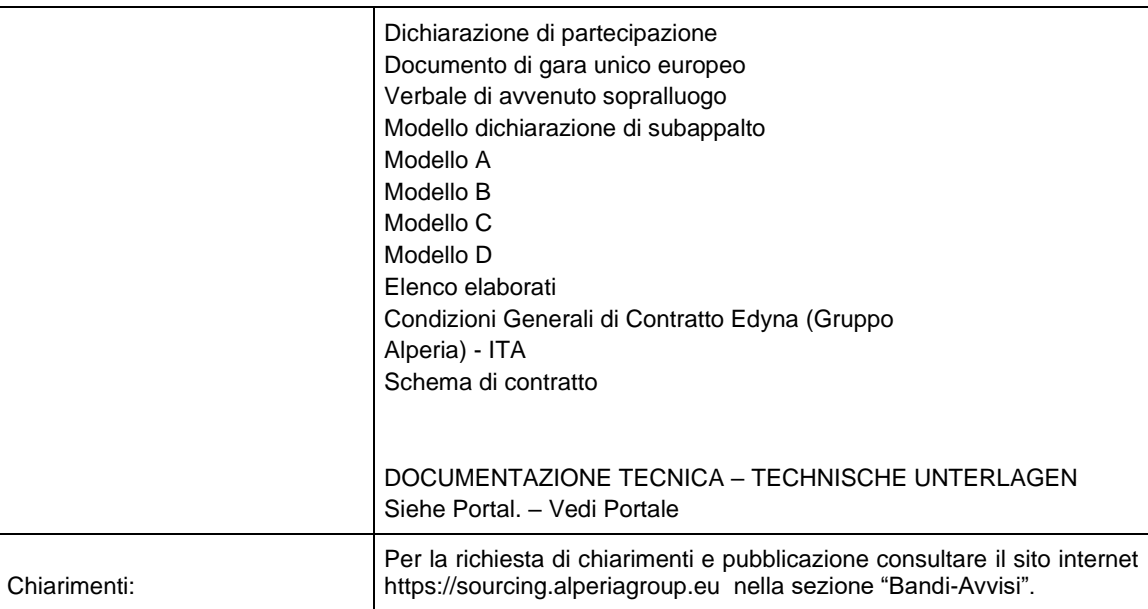

## Edyna GmbH | Srl

Geschäftsstelle | Sede operativa Linkes Eisackufer 45a, I-39100 Bozen Lungo Isarco Sinistro 45a, I-39100 Bolzano Rechtssitz | Sede legale Laurinstraße 1, I-39012 Meran Via Laurin 1, I-39012 Merano

T +39 0471 986 432 F +39 0471 987 200

www.edyna.net info@edyna.net edyna@pec.edyna.net

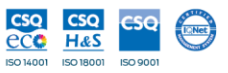

MwSt.-, St.- und Eintragungsnr. HR Bozen | P.IVA, C.F. e n. iscrizione RI Bolzano 02689370217. Gesellschaftskapital | Capitale sociale Euro 70.000.000,00 v.e. / i.v.<br>Ein-Personen-GmbH unter Leitung und Koordinierung der Al